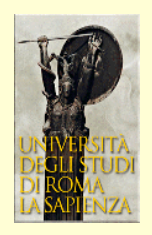

## complementi:<br>relazione tra angoli di diffusione nel<br>laboratorio e nel c.d.m.

Consideriamo un urto elastico, ed indichiamo in minuscolo le velocità dello stato iniziale e in maiuscolo quelle dello stato finale. Avremo:

$$
\vec{v}_c = \frac{m_1 \vec{v}_1}{m_1 + m_2} \qquad \vec{v}_1' = \vec{v}_1 - \vec{v}_c = \left(1 - \frac{m_1}{m_1 + m_2}\right) \vec{v}_1 = \frac{m_2 \vec{v}_1}{m_1 + m_2} \Rightarrow \frac{v_c}{v_1'} = \frac{m_1}{m_2} \qquad |\vec{v}_1'| = |\vec{V}_1'|
$$

per costruzione geometrica:

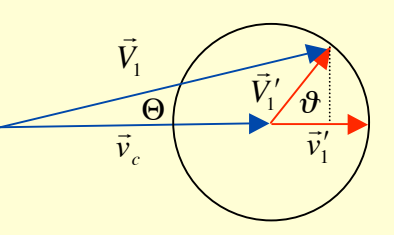

$$
\tan \Theta = \frac{V_1^{'} \sin \vartheta}{v_c + v_1^{'} \cos \vartheta} = \frac{v_1' \sin \vartheta}{v_c + v_1^{'} \cos \vartheta} = \frac{\sin \vartheta}{\frac{m_1}{m_2} + \cos \vartheta}
$$

il valore di  $\theta$  dipenderà dai dettagli dell'interazione, ma sarà compreso tra 0 e π

per il valore di Θ si deve distinguere:

• bersaglio pesante  $m_1 < m_2 \Rightarrow v_c < v_1$ 

l'origine dei vettori blu è interna alla circonferenza, tutti i Θ sono possibili.

**•** bersaglio leggero  $m_1 > m_2 \Rightarrow v_c > v_1$ 

l'origine dei vettori blu è esterna alla circonferenza, il massimo valore di Θ si ha quando *V<sub>1</sub>* è tangente alla circonferenza: !

$$
v_1' = v_c \sin \Theta_{\text{max}}
$$

$$
\sin \Theta_{\text{max}} = \frac{m_2}{m_1}
$$

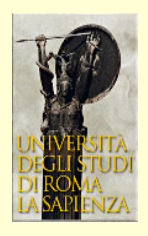

## diffusione elastica in campo coulombiano repulsivo

$$
F = \frac{z_1 z_2 e^2}{4\pi \varepsilon_0} \frac{1}{r^2} = \frac{\alpha}{r^2} \qquad V(r) = \frac{\alpha}{r}
$$

assumiamo  $m_2 \gg m_1$  (lab e c.d.m. coincidono): possiamo considerare il moto del proiettile in un campo fisso centrale, dove si conservano  $p e k + V$ 

indichiamo con  $\varphi$  la coordinata polare (variabile durante l'interazione) con  $\theta$ l'angolo di deflessione finale e con b il parametro d'urto  $\sqrt{\frac{b}{b}}$ 

conservazione di p:

$$
\vec{p} = \vec{r} \wedge m\vec{v}
$$

$$
p = mr^2 \omega = mr^2 \frac{d\varphi}{dt}
$$

$$
mv_0 b = mr^2 \frac{d\varphi}{dt} \Rightarrow \frac{1}{r^2} = \frac{1}{bv_0} \frac{d\varphi}{dt}
$$

 $\varphi$ 

 $\boldsymbol{\theta}$ 

applichiamo il secondo principio nella direzione ortogonale alla linea di volo dello stato iniziale:

$$
F_y = \frac{\alpha}{r^2} \sin \varphi = m \frac{dv_y}{dt}
$$

$$
\frac{dv_y}{dt} = \frac{\alpha}{mr^2} \sin \varphi = \frac{\alpha}{mbv_0} \sin \varphi \frac{d\varphi}{dt}
$$

integriamo l'ultima equazione tra lo stato iniziale e quello finale:

$$
stato iniziale: \nu_{v} = 0, \varphi = 0; \text{ stato finale}: \nu_{v} = \nu_{0} \sin \vartheta, \varphi = \pi - \vartheta
$$

$$
\int_0^{v_0 \sin \vartheta} dv_y = \int_0^{\pi - \vartheta} \frac{\alpha}{mbv_0} \sin \varphi d\varphi
$$
  

$$
v_0 \sin \vartheta = \frac{\alpha}{mbv_0} \left[ -\cos \vartheta \right]_0^{\pi - \vartheta} = \frac{\alpha}{mbv_0} \left( 1 + \cos \vartheta \right)
$$
  

$$
\sin \vartheta \qquad \vartheta \qquad \alpha \qquad \alpha
$$

$$
b \frac{\sin \theta}{1 + \cos \theta} = b \tan \frac{\theta}{2} = \frac{\alpha}{m v_0^2} = \frac{\alpha}{2E}
$$